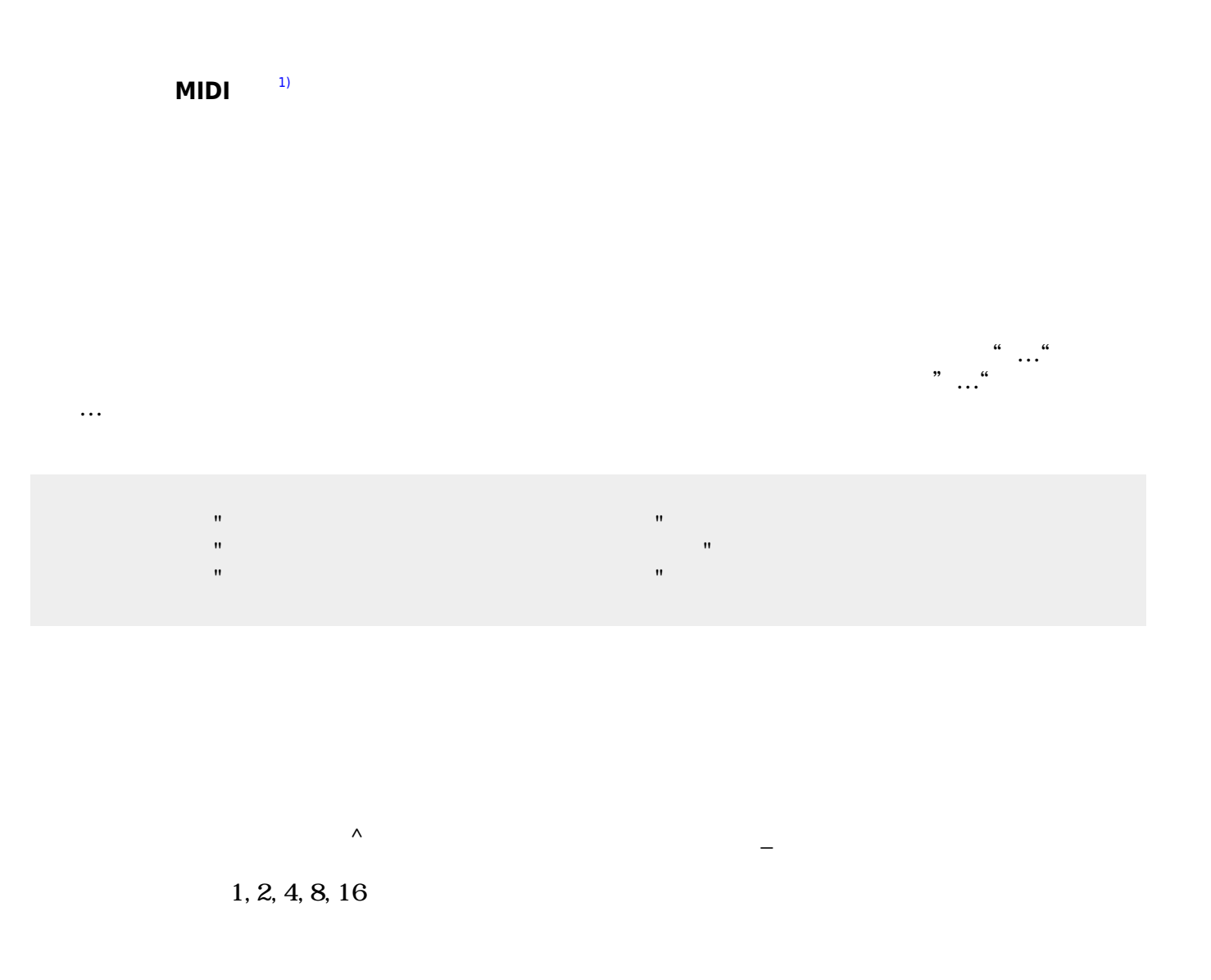

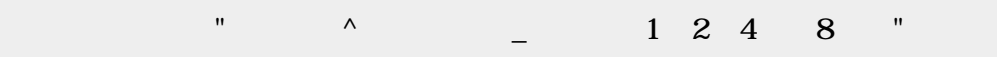

## obj\_instrument

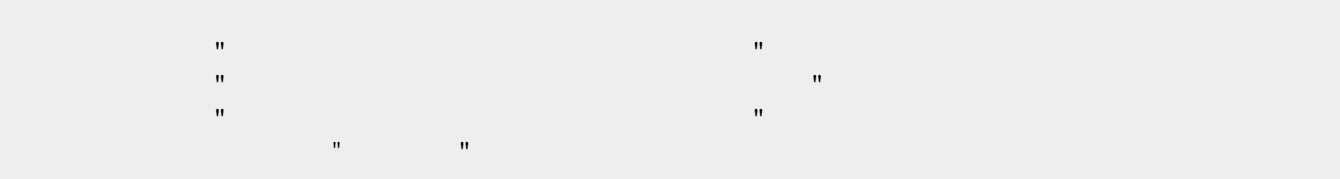

 $\pmb{\times}$ 

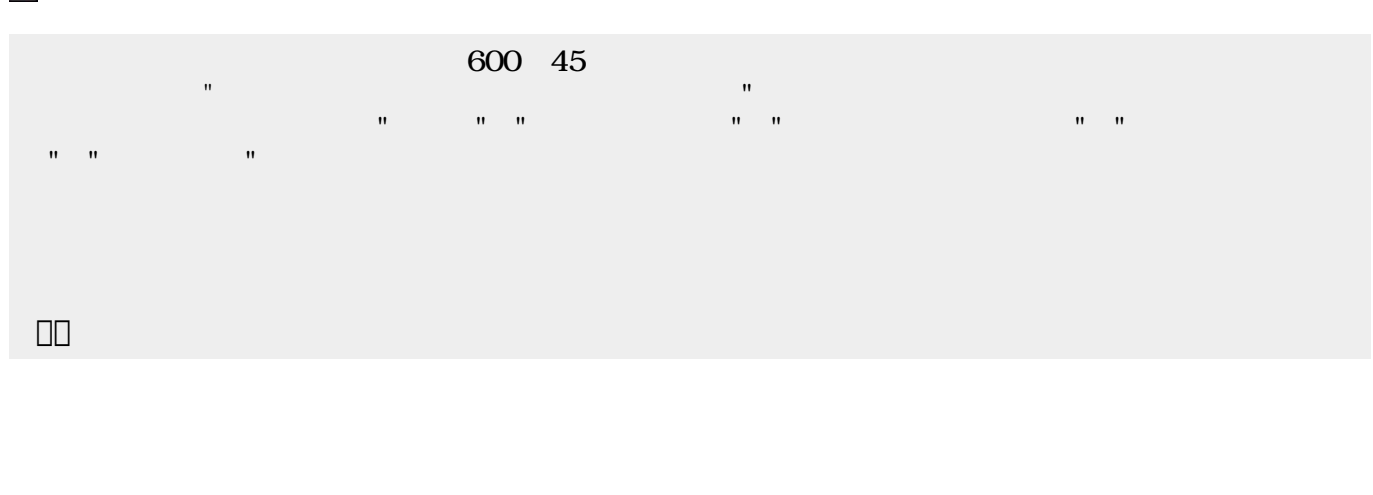

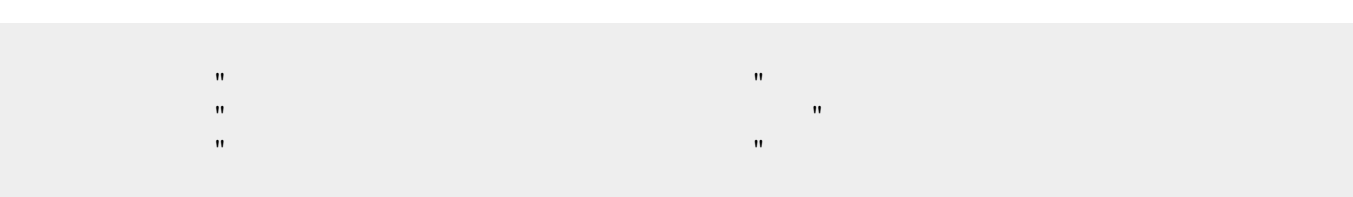

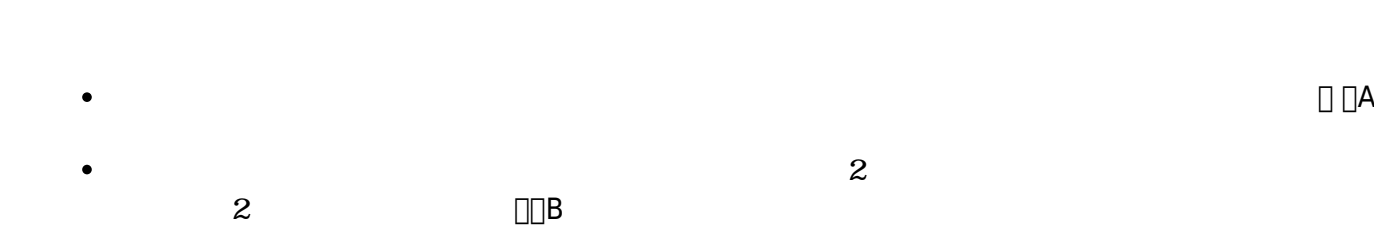

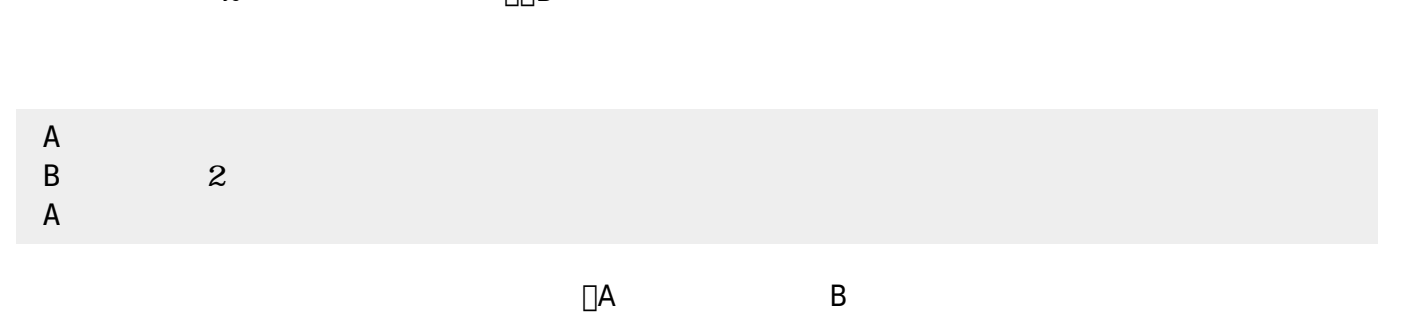

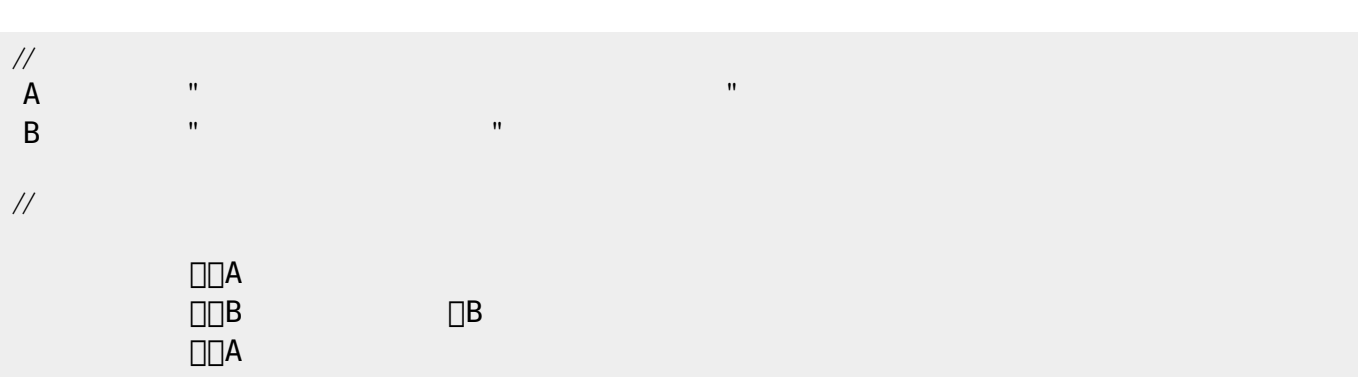

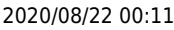

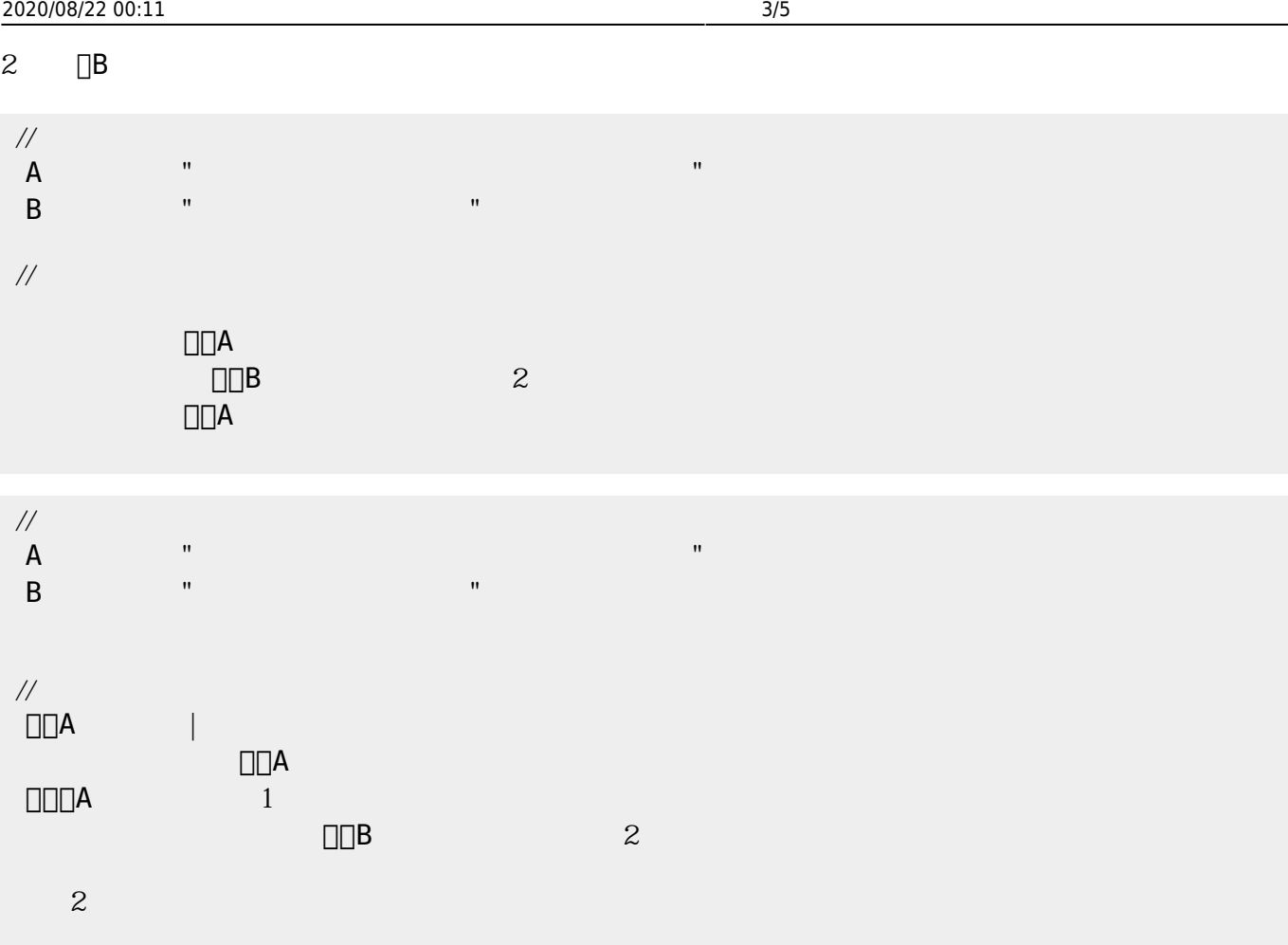

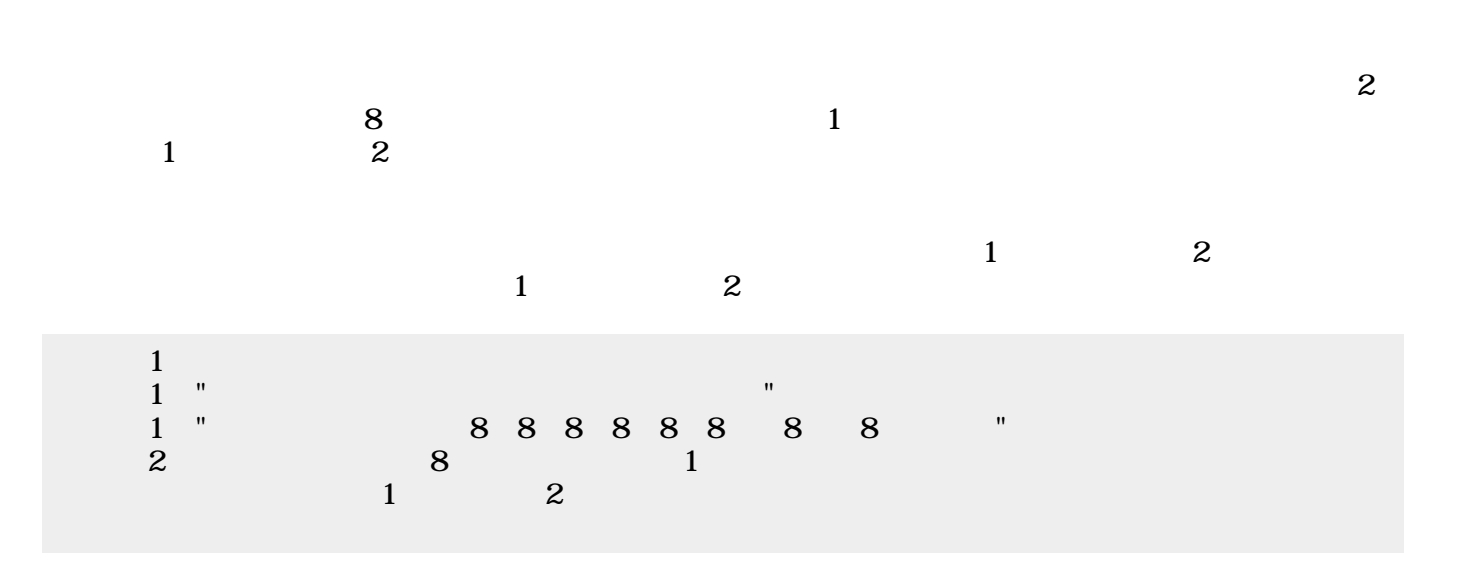

たので2つのメロディ 区別がつきにくかった。ここでは1 楽器 **マリンバ** えて演奏してみる。

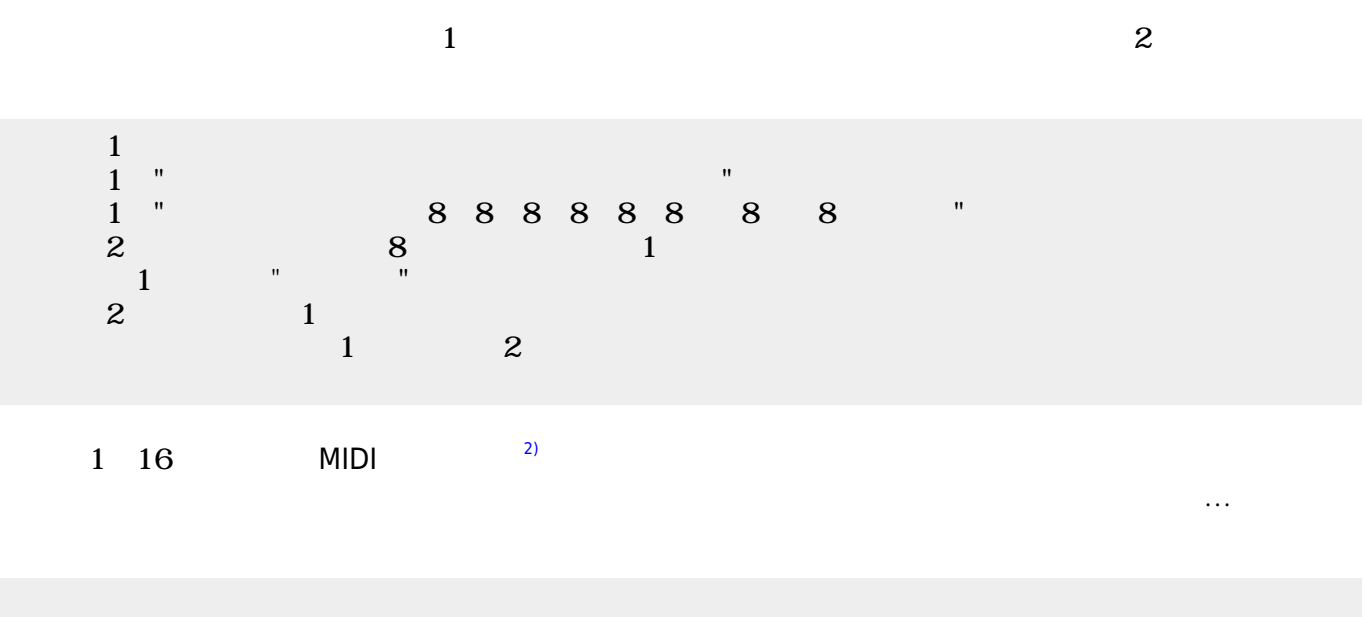

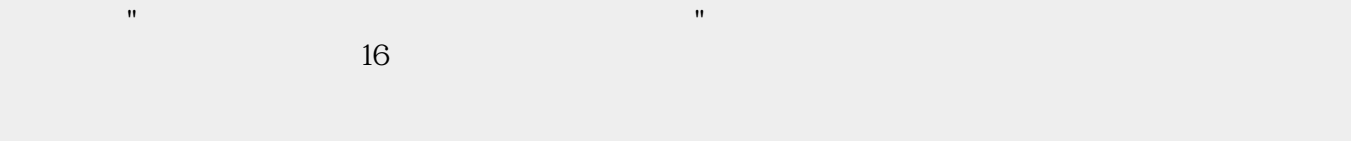

## ch\_reference

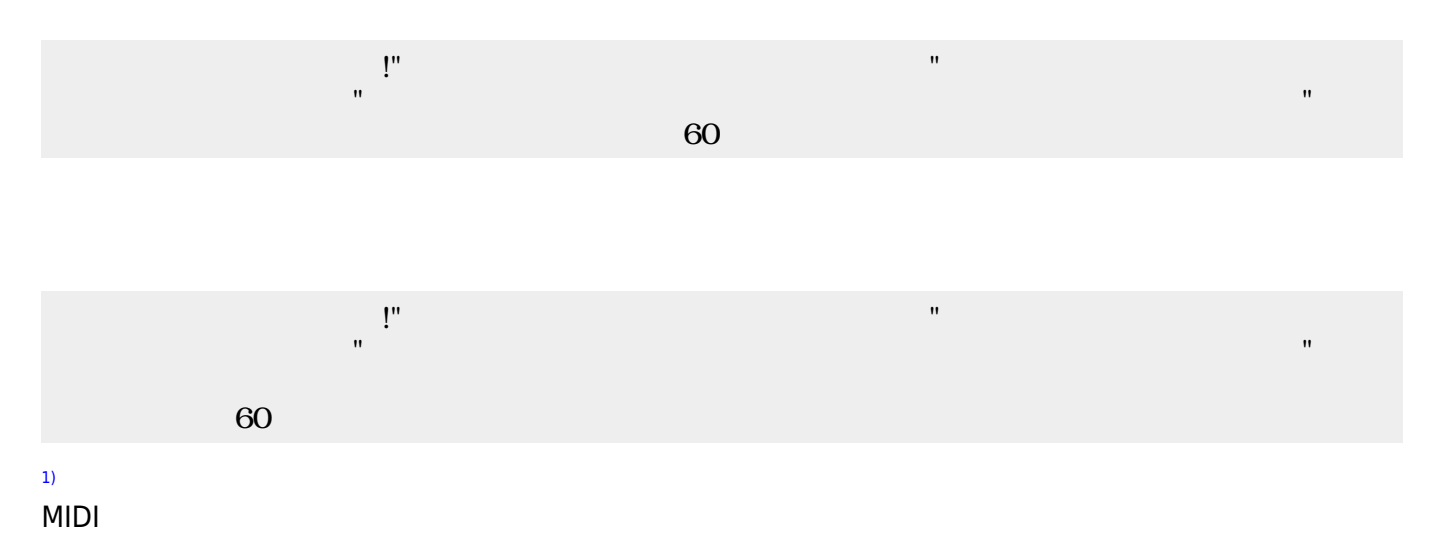

 $\pmb{\times}$ 

## [2\)](#page--1-0) ch\_reference

## From:

 $h$ ttps://dolittle.eplang.jp/

Permanent link: **[https://dolittle.eplang.jp/ch\\_music33](https://dolittle.eplang.jp/ch_music33)**

Last update: **2020/01/05 20:01**